## Bipac 7404vnpx firmware

## **CLICK HERE TO DOWNLOAD**

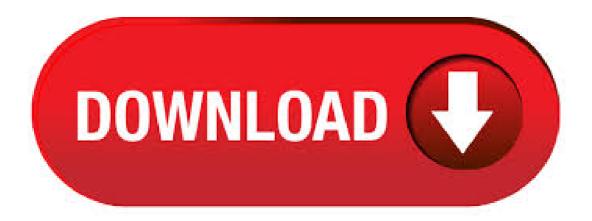

BiPAC VNPX; Billion BiPAC VNPX Manuals Manuals and User Guides for Billion BiPAC VNPX. We have 6 Billion BiPAC VNPX manuals available for free PDF download: User Manual, Product Manual, Quick Start Manual, Specifications. Updating the firmware on your Billion router: Download the latest firmware from the Internode File Download Mirror (select your Billion router model, then navigate to firmware then current) and save the file somewhere on your computer for easy access - such as your Desktop, or a temporary folder.; Log into your Billion router. Select Configuration from the menu, then System 10/21/ Features. As with the N, looking pretty isn't the VNPX's core mission. It's a router packed with features. On the wireless side, n, but then everything has that/10/21/ Distance from router Billion BiPAC VNPX Billion

BiPAC N Asus RT-N16 Asus RT-N13U Belkin N+ Wireless Storage Router; 2m, no barriers: MbpsBrand: Billion. Billion BiPAC VNX Series (Router): out of 5 stars from 3 genuine reviews on Australia's largest opinion site agojuye.vestism.ru View and Download Billion BiPAC VNOX user manual online. 3G/VoIP/n ADSL2+ (VPN) Firewall Router. BiPAC VNOX Network Router pdf manual download. Also for: Bipac vnpx. 1/20/ · Hi all, Just thought i would let you all know of the poor support available for the BIPAC VNPX. I purchased this new modem a few weeks ago at a premium price as it provided all the things i was looking for - number one being automatic fail-over to 3G and over Christmas i had need of it due to a large outage in my area that tool ADSL services off for two weeks. Billion - BiPac VNPX (Billion Firmware) Screenshot Database Some screenshots have small distortions that were used to blur out personal info such as IP addresses and usernames. (Click on a picture to view its full size.). With the BiPAC VNPX you can connect a 3G / HSDPA USB modern to its built-in USB port, enabling you to use a 3G / HSDPA, UMTS, EDGE, GPRS, or GSM Internet connection, with downstream rates of . 7/8/ · My VNPX used to really, really hate iiNet (and I've had two of them on aaNet and iiNet). It's not quite as bad with the firmware (haven't loaded the newer one yet) but still does relatively frequently want to drop out and re-sync at half the speed it should (eg can sync around but drops down to ) which is a real pain. The Billion BiPac N is an amazing router. It has the capabilities to download at high speed over wireless and through an Ethernet connection. Even with 4 mobile phones, 3 Laptops, one XBOX and a desktop computer all running simultaneously, the speeds remained constant better yet, the wireless range is absolutely amazing, managing to. Model: BiPAC NL; Tested Firmware: Remark: Verified by user. Might not be % compatible. Billion Model: BiPAC NXL; Tested Firmware: Remark: Verified by user. Might not be % compatible. Billion Model: BiPAC VDPX; Tested Firmware: Remark: Verified by user. Might not be % compatible. Billion Electric provides a complete portfolio of M2M, 4G LTE, 5G NR and DSL networking for SOHO/SMB users. (M2M, 3G Router, Wireless Router, LTE Router, VDSL Router, ADSL Router, LED Driver). We are the global leading broadband networking and energy management solutions provider for more than 47 years. Through our dedication to providing customer-oriented innovation and trusted. EZ-Router pomáhá automaticky nakonfigurovat router a nastavit vzdálené připojení. Můžete tak povolit zařízením jako například notebookům nebo chytrým telefonům vzdálené připojení k NASu prakticky odkudkoliv, kde máte připojení k internetu. Ofisi yetu ina mtandao kupitia WiFi. Ni katika sura ya 'L' na imetengenezwa na vyumba 4. Katika 3 ya vyumba hivi ni 3 ruta. A: Bilioni BiPAC agojuye.vestism.ru la mtandao. 12/27/ · Posted: Mon Dec 27, Post subject: Please help a newbie configure their RT-N12 repeater: Hi folks, I need help configuring my Asus RT-N12 repeater. First, i'll explain our wifi setup (including inSSIDer graph) and then what steps i've tried (but failed). Default Router & Modern Passwords A-L By adding your router I can create all the guides, screenshot databases and have your router work in my programs. All you need to do is use my easy to use router screen capture program. 1/11/ BILLION VNPX MANUAL PDF - View and Download Billion BiPAC VNOX quick start manual online. 3G/VoIP/n ADSL2+ Router pdf manual download. Also for: Bipac vnpx. Billion Electric. BiPAC VNPX Rear Panel BiPAC VNOX Rear Panel 3G / VoIP / n ADSL2+ (VPN) Firewall Router Series with PSTN Fixed-line support Product Model BiPAC VNOX BiPAC VNPX 16 VPN tunnels VPN pass-through 1 1 2 2 Gigabit 4-port Gigabit 4-port PS2 PS2 USB port for 3G backup Auto Fail-over LAN Console IPSec VPN Wi-Fi Protected Setup (WPS. Billion Electric Co. Ltd (Taiex; ), based in Taiwan, is one of the leading broadband security equipments providers specialized in SOHO and SMB Security appliances as well as home-user ADSL routers and power supply products in the Asia Pacific rim. Since its Communication Division was established in , Billion has reinforced its investment in developing next generation network. Default Router and Modem Passwords. King Technical All About Mobile Phone, Games, Software, Tools, Satellite Receiver, Website Application & Review Billion - BiPac VNPX (Billion Firmware) admin admin Billion - BiPac G (Billion Firmware) admin password Black Copper - BCWR54G (Black Copper Firmware) guest. Version Release Last Revision Date: BiPAC V Series VoIP/(g) ADSL2+ (VPN) Firewall Router User's Manual. Local time AM aest 2 June Membership, registered members 12, visited in past 24 hrs members online now 1, guests visiting now. Billion BiPAC VGPX 3G, VoIP, ADSL2 Firewall Modern/Router Excellent condition, includes complete package and box: \*Dual WAN interfaces for ADSL2 and 3G connections. \*High speed Internet access with ADSL2 / 2; backward compatible with ADSL. \*Auto . 4/20/ · BILLION VNPX MANUAL PDF - View and Download Billion BiPAC VNOX quick start manual online. 3G/VoIP/ n ADSL2+ Router pdf manual download. Also for: Bipac vnpx. Billion Electric. 10/16/ · View and Download Billion BiPAC VNOX quick start manual online, 3G/VoIP/n ADSL2+ Router pdf manual download, Also for; Bipac vnpx, Billion Electric Company BiPAC VNOX User Manual. Billion Electric Company Hardware background image. BiPAC VNOX. BiPAC VNPX. Wireless Setup Guides for Billion, and Series Routers Under Windows - WPA. Login To Your Router. Login Page - If you already know your router's IP address is , click the buttons below until you get the login page. Admin Login Admin Login 2. Links Don't Work - If they time out, or take more than a few seconds to load, you must have the wrong IP address. Try one of these IP addresses: Brand Model Version Compatibility Comment; ASUS: WLg Deluxe: Firmware Version: Yes: Test with agojuye.vestismru is OK. But bitrate, bytes and. Support Home > Hardware Support > Billion VGPX, VNPX Setup. Hardware Support Billion VGPX, VNPX Setup. This guide will assist you in setting up your 3G connection on the Billion VGPX as well as securing your wireless network. This . The BiPAC VNX series, featuring Dual-WAN 3G/ADSL2+ for auto failover, VoIP functionalities, the latest n Wireless Access Point and 4-port Gigabit switch, is a brilliant design for all-in-one need. Our office is networked via WiFi. It is in the shape of a 'L' and is made up of 4 rooms. In 3 of these rooms are 3 routers. A: Billion BiPAC agojuye.vestism.ruet Gateway. Description. Data Connect Enterprise DCE A-GRD 4-Port Wireless gADSL2+ Modern Router Firewall & VLAN. The Data Connect DCE A-GRD is an economical four port ADSL2+ Firewall Router Device with g Wireless AP ideally designed for home and SOHO users to enjoy rich firewall security, mobility, and faster speed when using ADSL Internet connection. A setup guide for iiNet's VoIP service with Billion BiPAC VGPX/VNOX/VNPX/VGOX routers. This tutorial was created using a Billion BiPAC VNOX router with firmware revision agojuye vestism ru9, and assumes the router has not been changed significantly from the standard default settings. Password Default Modern dan Router Default Routers/Modem Passwords: A-L Router's A-L Username Password (All Routers With DD-WRT v23 Firmware) root: Billion - BiPac VNPX (Billion Firmware) admin: admin: Billion - BiPac G (Billion Firmware) admin: password: Billion - BiPac N (Billion Firmware) admin. Simple Port Forwarding - Currently Supported Routers If your router is not listed on this site or in the programs I can add them! By adding your router I can create all the guides, screenshot databases and have your router work in my programs. All you need to do is use my easy to use router screen capture program. This will make getting me the data easy and simple. Billion Products Billion BiPAC VGP R3 - VoIP/g/ADSL2+ Billion BiPAC VGX - 3G/VoIP/g/ADSL2+ Billion BiPAC VNPX - 3G/VoIP/n ADSL2+ Billion BiPAC 74xxVseries Modern setup Guide for better VOIP. D-Link Consumer Poducts. Broadband Hardware devices in the database The SG Broadband Hardware database contains a comprehensive features list of current and popular broadband related networking devices, such as Cable/DSL Moderns, Routers, VoIP Gateways, Firewalls, Wireless Access Points and more. Billion - BiPac VNPX (Billion Firmware) admin: admin: Billion - BiPac G (Billion Firmware) admin: password: Black Copper - BCWR54G (Black Copper Firmware) guest: guest: BLUE COM - BCOM (BLUE COM Firmware) admin: admin: BLUE COM - . 12/23/ · Billion - BiPac VNPX (Billion Firmware) admin: admin: Billion - BiPac G (Billion Firmware) admin: password: Black Copper -

BCWR54G (Black Copper Firmware) guest: guest: BLUE COM - BCOM (BLUE COM Firmware) admin: admin: admin: BLUE COM - BCOM (BLUE COM Firmware) Admin. Username e Senhas padrões de roteadores e modems. Googleinurl Mar 15th, 10, Never BiPac VNPX (Billion Firmware) admin admin. Billion - BiPac G (Billion Firmware) admin password. Black Copper - BCWR54G (Black Copper Firmware) guest guest. BLUE COM - BCOM (BLUE COM Firmware) admin admin.